Kononna peganmopa

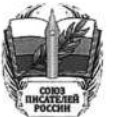

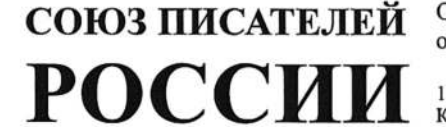

Общероссийская общественная организация

119146, г. Москва, Комсомольский проспект, 13

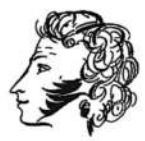

Председатель

 $Hcx \cdot N^{\circ} 1/\sqrt{23}$ OT « 28» pesgars 2022 r.

## **ЗАЯВЛЕНИЕ**

## секретариата Союза писателей России

События, происходящие на Украине,  $He$ оставляют никого равнодушными. Время вправе требовать от деятелей литературы и искусства выражения своего отношения к сложившейся ситуации.

Видим: общество деструктурировано. Одни побежали на улицы размахивать флагами и транспарантами, другие затаились, третьи множат фейки в соцсетях. Писатели настоятельно просят от руководства СП России публично, чётко и внятно выразить свою позицию по поводу противостояния «Россия-Украина».

1. Для Союза писателей России противостояние идёт не по линии «Россия-Украина», а по черте «Россия-НАТО» и так называемый коллективный Запад.

 $\overline{2}$ Союз писателей России со всей ответственностью  $\overline{M}$ пониманием относится к решению Совета безопасности РФ и Президента страны по спасению народов ДНР и ЛНР, по демилитаризации и денацификации украинских структур, подпустившим войну к порогу нашего дома, попытавшихся сделать из Украины антиРоссию, шантажировать нашу страну санкциями, биологическим и ядерным оружием, мечтавшим пройти парадом по Красной площади.

3. Союз писателей России един со своей армией, выполняющей высокопрофессиональную работу по сохранению как жизней, так и остатков чести и достоинства в соседней стране, руководство которой при помощи национализма и русофобии до этого 8 лет уничтожало свой народ, традиции и культуру, воспитывало подрастающее поколение в духе отрицания и ненависти к нашему общему прошлому, к славянскому единству, к желанию жить в мире и дружбе.

4. Союз писателей России в сложившейся обстановке считает недопустимым попытки некоторых деятелей культуры стрелять в спину армии и Отечеству, отчётливо осознавая, что это стрельба в том числе и в будущее Украины.

5. У Союза писателей России есть возможность и желание стать связующим звеном между Москвой и Киевом, между Россией и Украиной посредством диалога культур и творческого наследия, бережно соединять разорванные связи между людьми.

Председатель Союза писателей России до в Николай ИВАНОВ